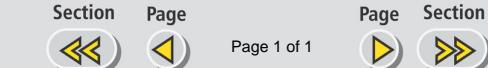

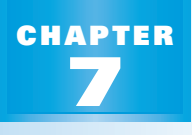

**PREVIEW**

## *What's the chapter about?*

**7** *Study Guide*

Chapter 7 is about **systems of equations**. In Chapter 7, you'll learn

• three methods for solving a system of linear equations.

**Full Page View** 

- to determine the number of solutions of a linear system.
- to graph and solve a system of linear inequalities.

#### **KEY VOCABULARY**

- ▶ Review • **coefficient, p. 102**
- **linear equation, p. 210**
- **ordered pair, p. 203**
- **parallel lines, p. 242**
- **New**
- **linear system, p. 398** • **solution of a linear**
- **system, p. 398**
- 
- 
- **linear combination, p. 411**
- **system of linear inequalities, p. 432**
- **solution of a system of inequalities, p. 432**
- **graph of a system of inequalities, p. 432**

### **PREPARE**

**STUDENT HELP**

**Study Tip** "Student Help" boxes throughout the chapter give you study tips and tell you where to look for extra help in this book and on the Internet.

### *Are you ready for the chapter?*

**SKILL REVIEW** Do these exercises to review key skills that you'll apply in this chapter. See the given **reference page** if there is something you don't understand.

#### **Simplify the expression. (Review Example 5, p. 102)**

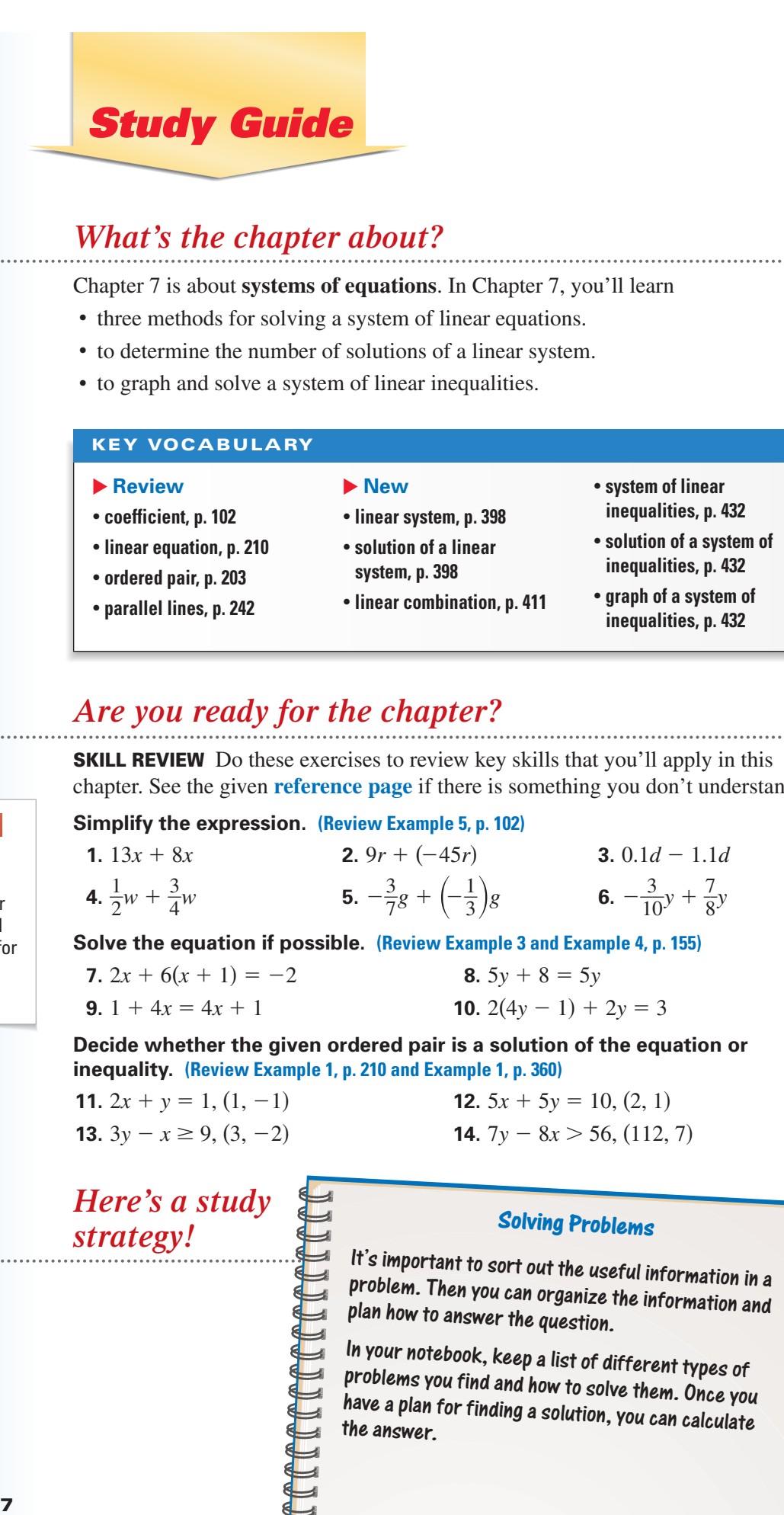

**Solve the equation if possible. (Review Example 3 and Example 4, p. 155)**

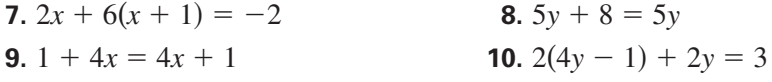

**Decide whether the given ordered pair is a solution of the equation or inequality. (Review Example 1, p. 210 and Example 1, p. 360)**

- 
- **11.**  $2x + y = 1$ ,  $(1, -1)$  **12.**  $5x + 5y = 10$ ,  $(2, 1)$ **13.**  $3y - x \ge 9$ ,  $(3, -2)$  **14.**  $7y - 8x > 56$ ,  $(112, 7)$

# *Here's a study strategy!* **STUDY**

### **Solving Problems**

It's important to sort out the useful information in a problem. Then you can organize the information and plan how to answer the question.

In your notebook, keep a list of different types of problems you find and how to solve them. Once you have a plan for finding a solution, you can calculate the answer.

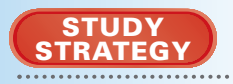